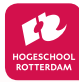

## **Let's get started!**

Several themes are important in order to help achieve a design effective courses in the new LMS. This interactive Roadmap will guide you through the themes step-by-step. Download the file from MS Teams for the best results. The 'i' in each block provides more information about that step. Clicking on the blue gears will take you to the corresponding SharePoint page.

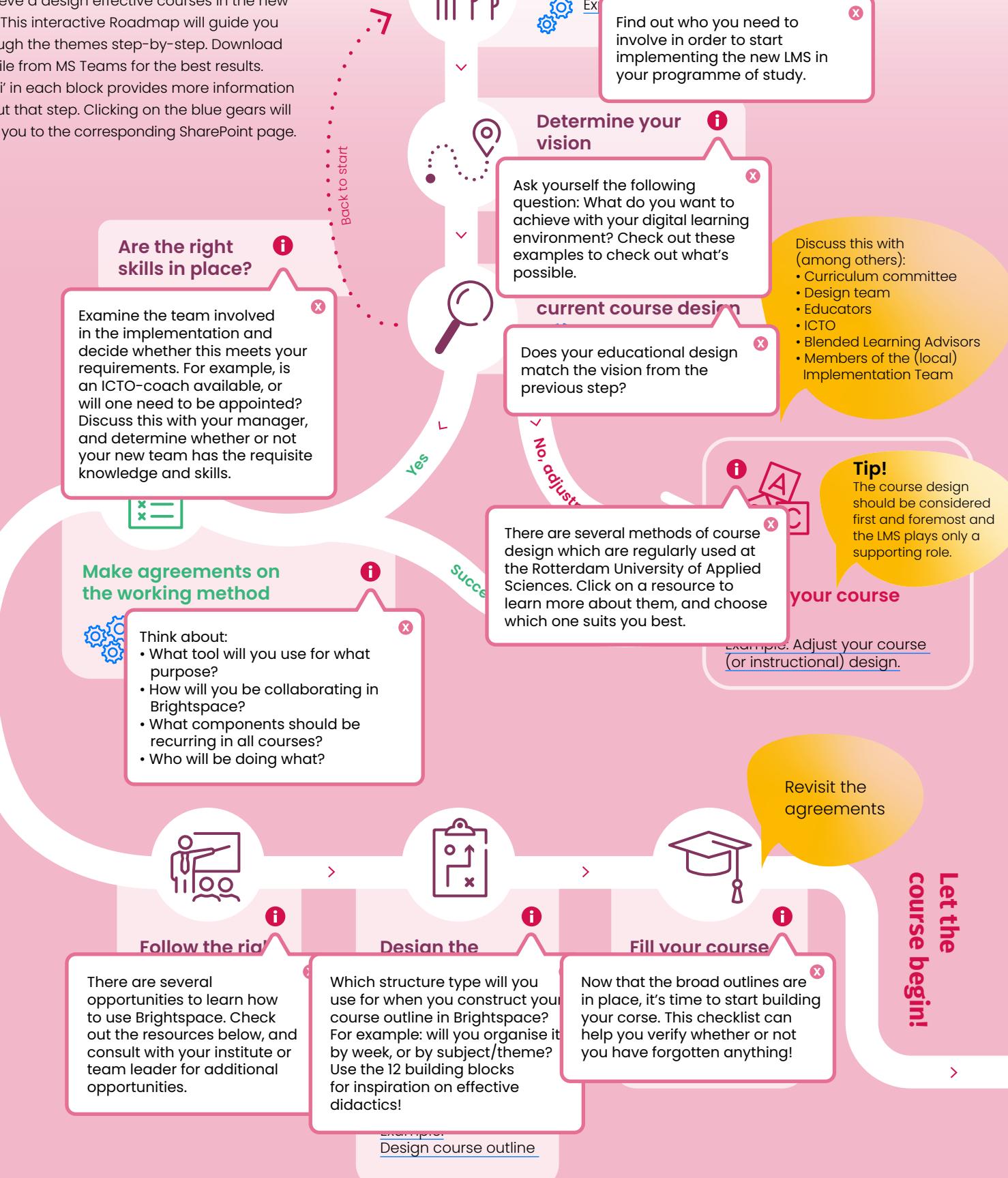

 $200$ 

**Identify team involved** *(For your programme of study)*

A